## Собираем LEGO Online

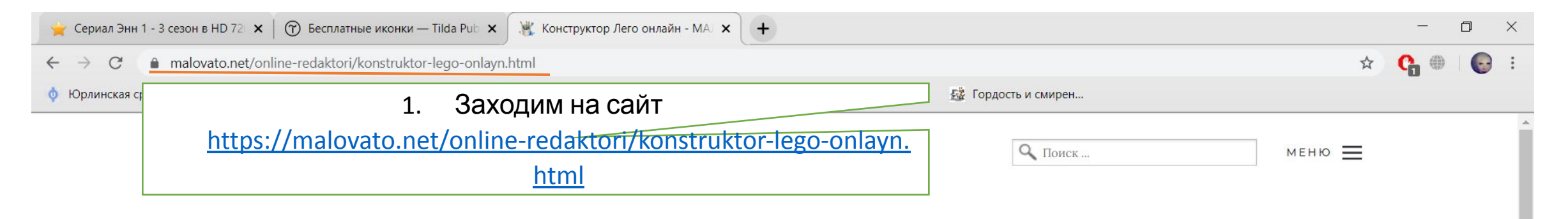

## Конструктор Лего онлайн

Конструктор Лего работает прямо в браузере без установок каких либо плагинов и программ. Сбобирайте 3D модели из кубиков лего и делитесь своими работами с друзьями.

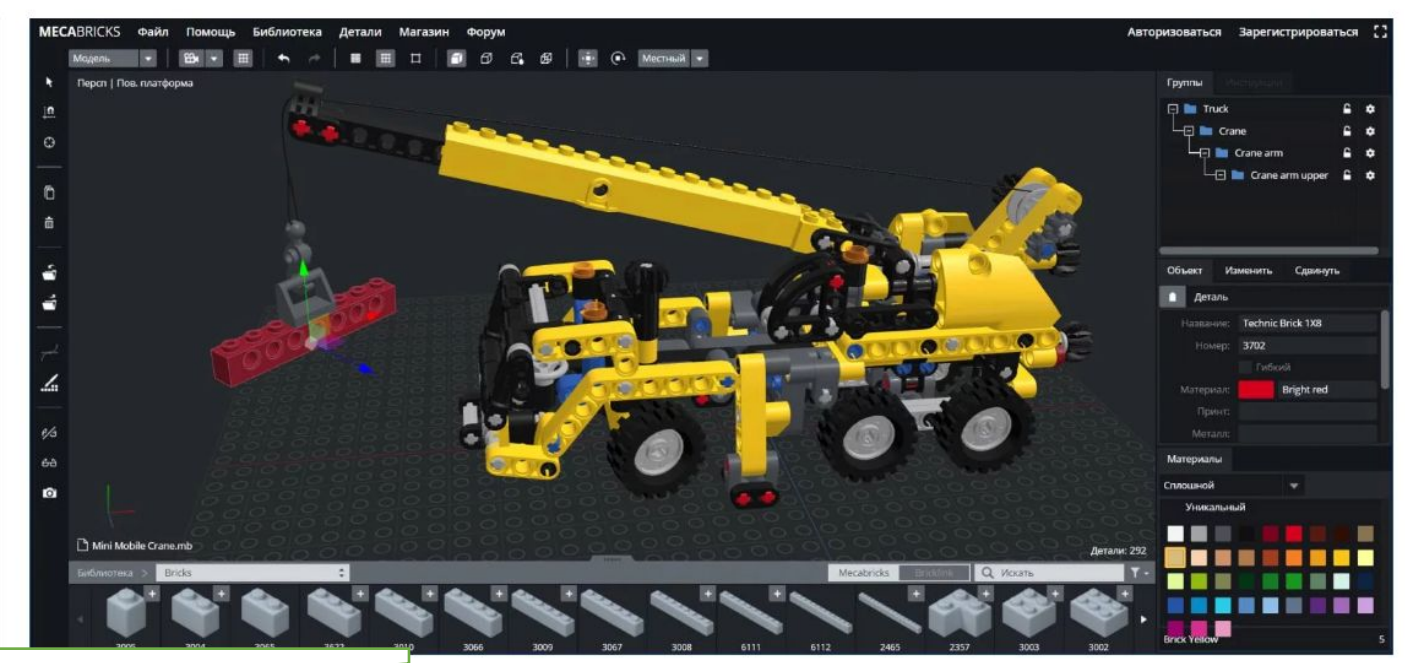

## Приступить

## 2. Нажимаем кнопку «Приступить»

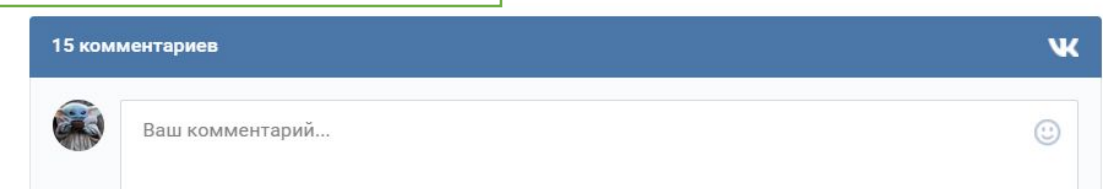

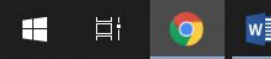

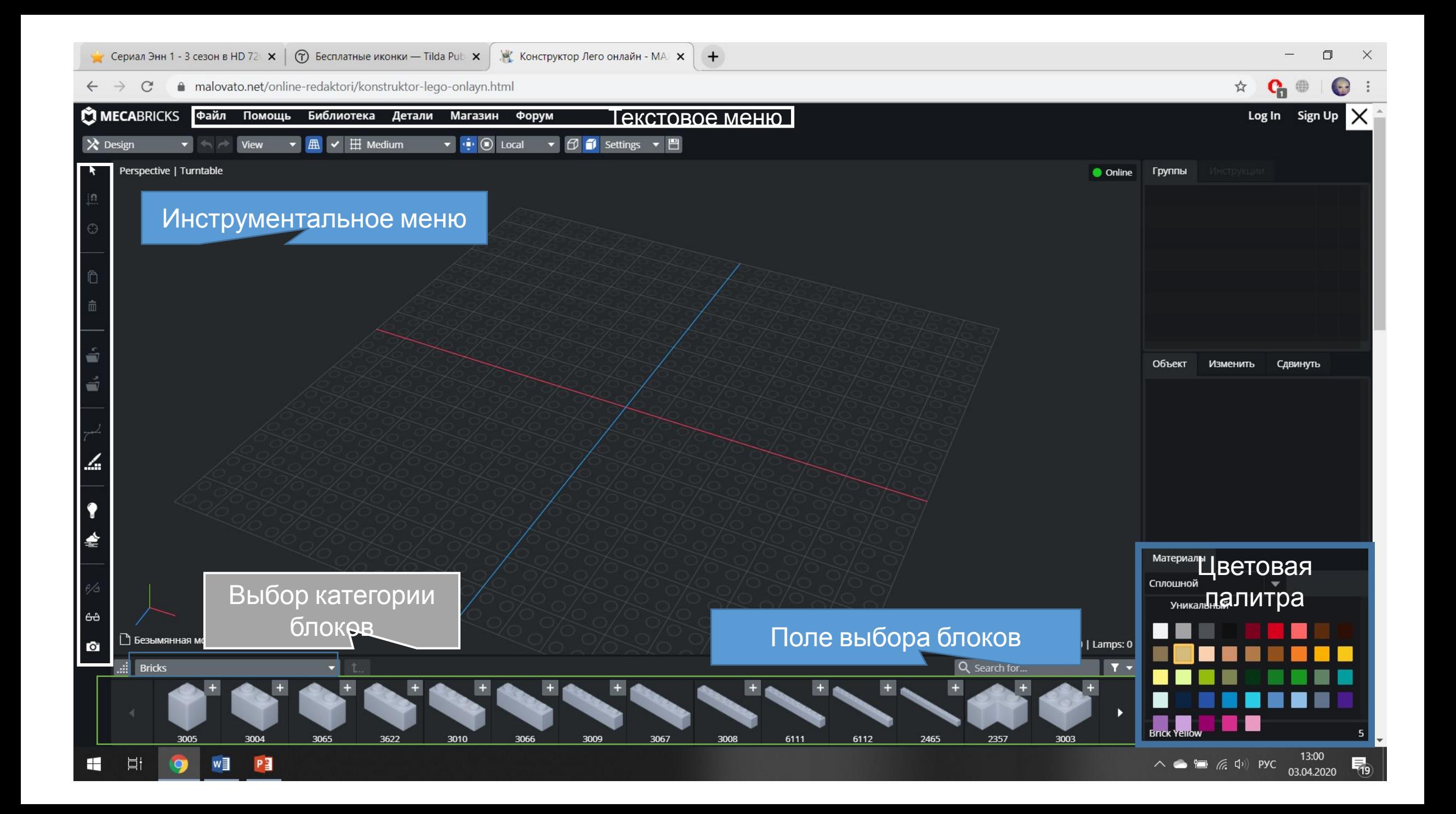

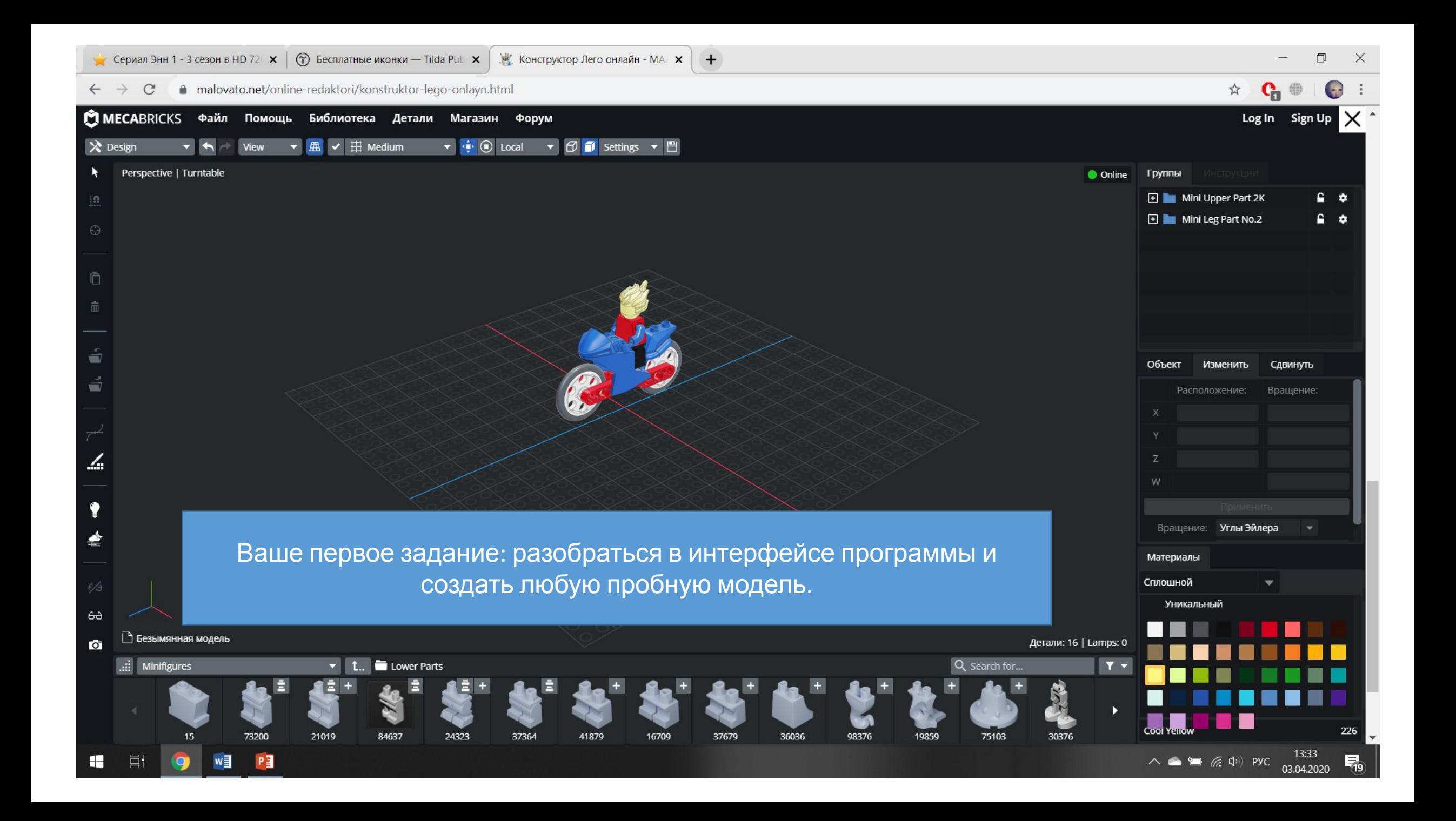